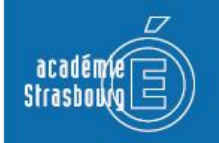

# **DECLARATION CNIL UNE DEMANDE D'AVIS : E-SIDOC HORS ENT**

En tant que chef d'établissement, vous avez décidé de mettre en place l'outil e-sidoc au sein de votre établissement. Cet outil nécessite le traitement de données à caractère personnel.

Conformément à la loi du 6 janvier 1978 relative à l'informatique, aux fichiers et aux libertés, vous êtes tenu de soumettre tout traitement de données à caractère personnel à la CNIL sous forme de **déclaration.**

E-Sidoc ne rentre pas dans le cadre de la dispense n°17, c'est un téléservice hors l'ENT et ceci sans transmission de donnée vers LPC. Une **demande d'avis** est requise pour E-Sidoc.

Le présent tutoriel vous aidera dans cette démarche.

Les données saisies sont que des exemples, vous devez y ajouter vos propres données.

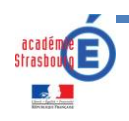

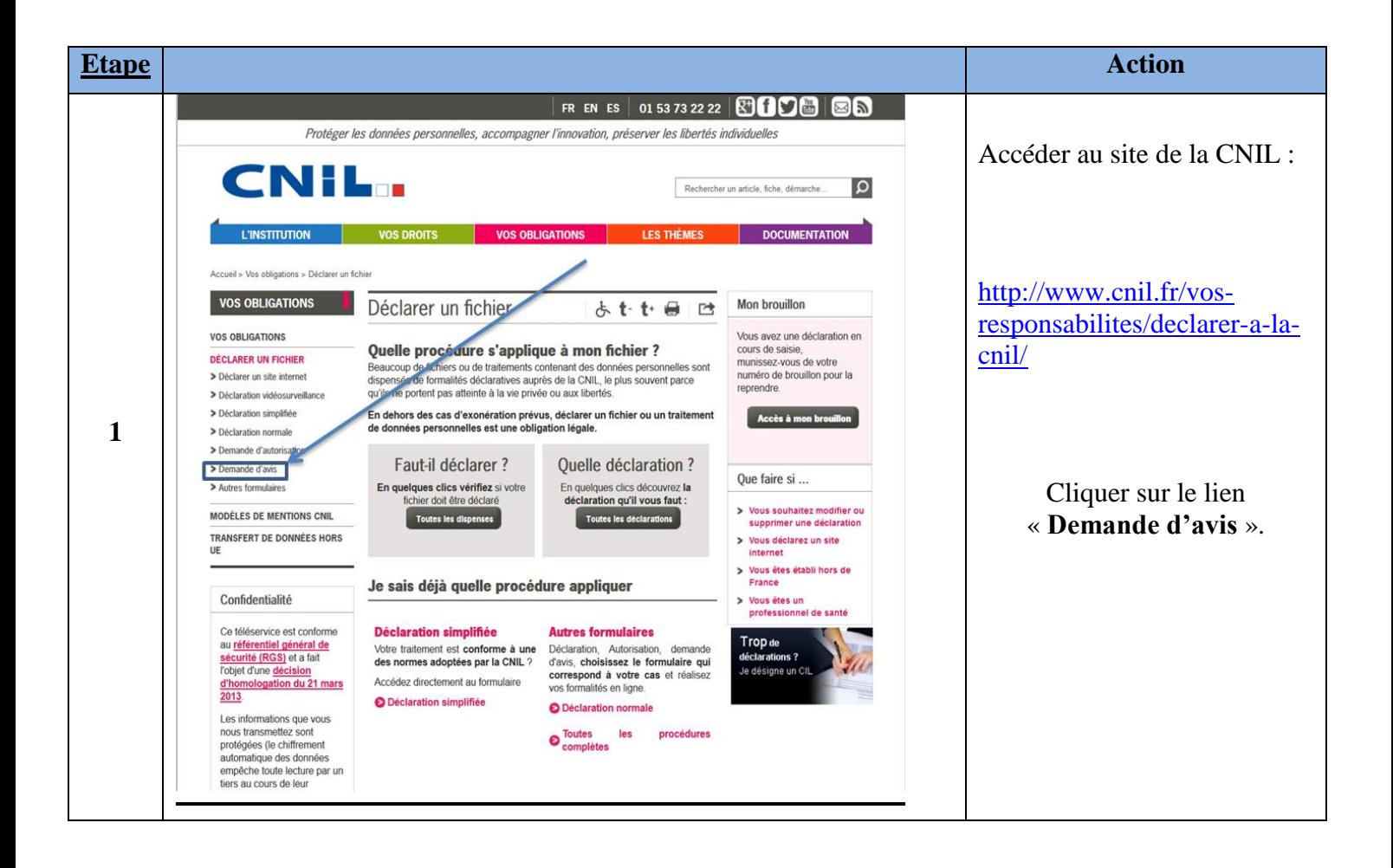

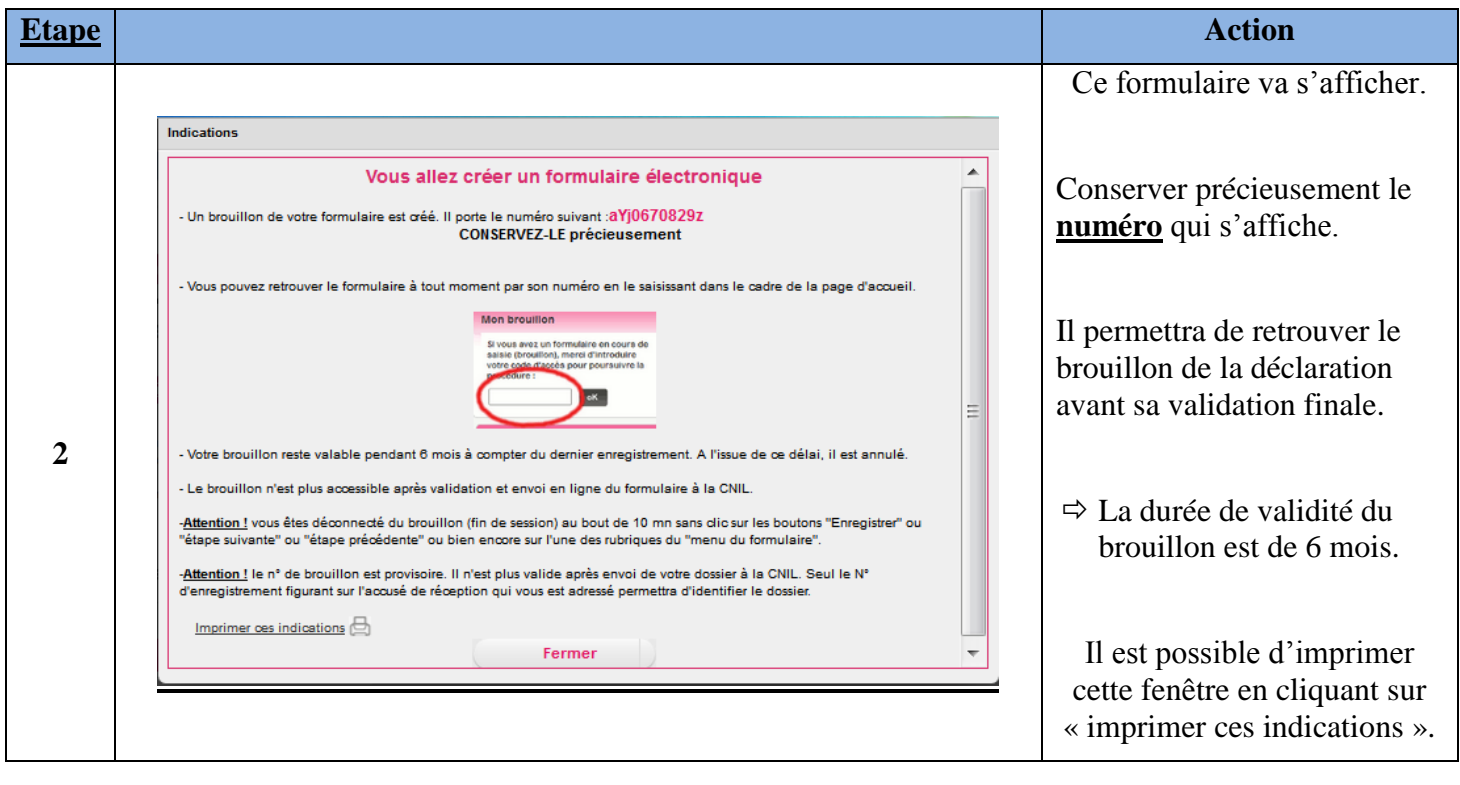

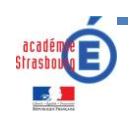

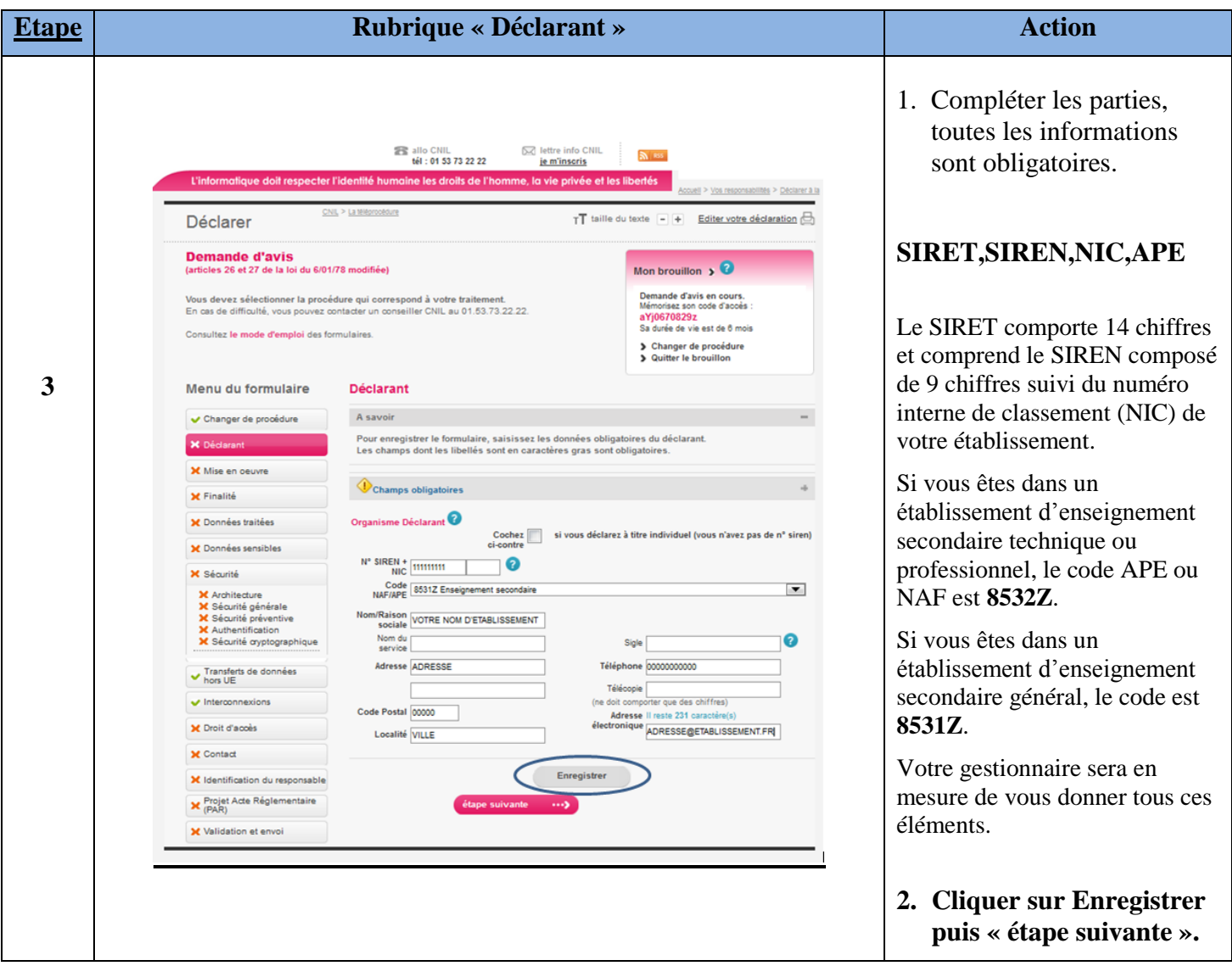

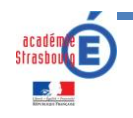

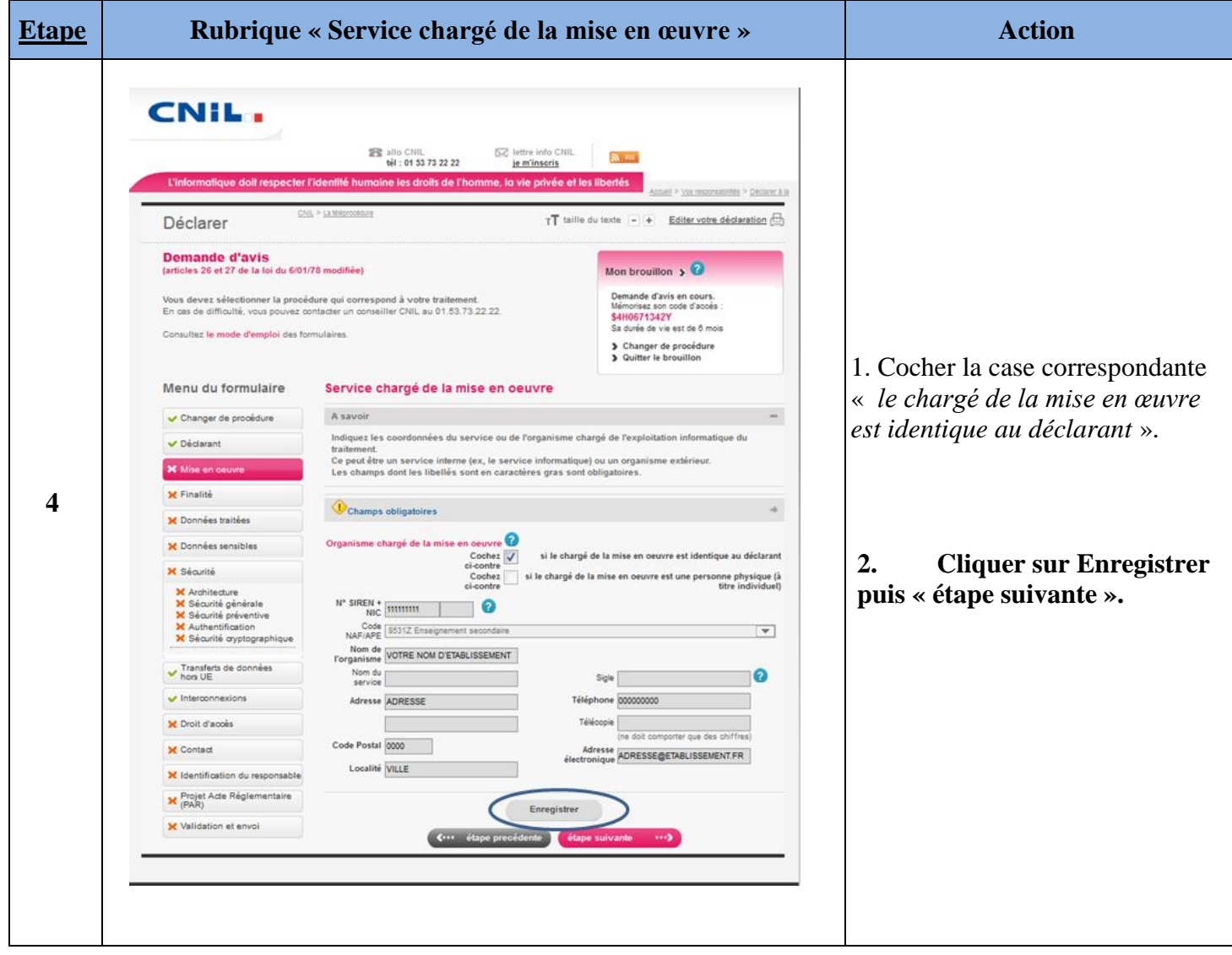

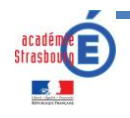

## **<sup>1</sup>La finalité du traitement de e-sidoc :**

Mise en œuvre d'un téléservice dénommé e-sidoc ayant pour objet de mettre à disposition des usagers un ensemble de services disponibles par internet et extranet :

- Edition des contenus du site internet par le documentaliste,
- Administration du portail par le documentaliste et le chef ou responsable de l'établissement,
- Accès sans réauthentification à un ensemble de ressources en ligne tierces auxquelles l'établissement est abonné,
- Recherche sur plusieurs sources d'information mise à disposition d'un espace personnalisé pour les utilisateurs authentifiés au portail,
- Recherche par les usagers dans le catalogue du centre de documentation en disposant de notices enrichies,
- Informations sur la disponibilité des exemplaires,

Accès aux notices du catalogue du centre de documentation reliées ou non à des contenus numériques en ligne payants ou gratuits. (Source documentaire : [http://www.crdp2-poitiers.org/soldoc/e](http://www.crdp2-poitiers.org/soldoc/e-sidoc/index.php?actif=esidoc&dom)[sidoc/index.php?actif=esidoc&dom=](http://www.crdp2-poitiers.org/soldoc/e-sidoc/index.php?actif=esidoc&dom)).

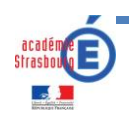

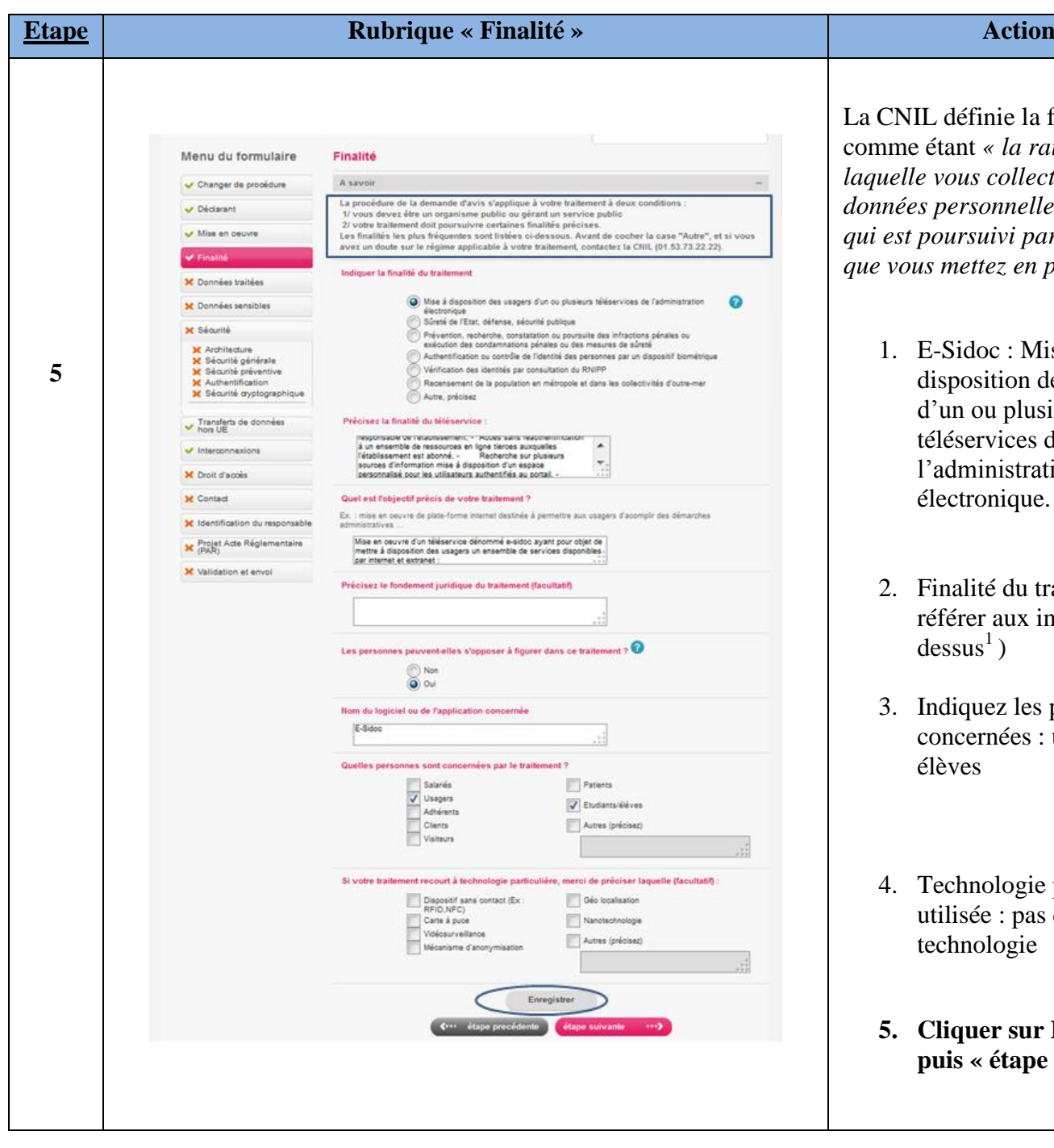

La CNIL définie la finalité comme étant *« la raison pour laquelle vous collectez les données personnelles, l'objectif qui est poursuivi par le fichier que vous mettez en place* ».

- E-Sidoc : Mise à disposition des usagers d'un ou plusieurs téléservices de l'administration électronique.
- 2. Finalité du traitement (se référer aux indications ci $dessus<sup>1</sup>$ )
- Indiquez les personnes concernées : usagers et élèves
- Technologie particulière utilisée : pas de technologie
- **5. Cliquer sur Enregistrer puis « étape suivante ».**

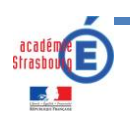

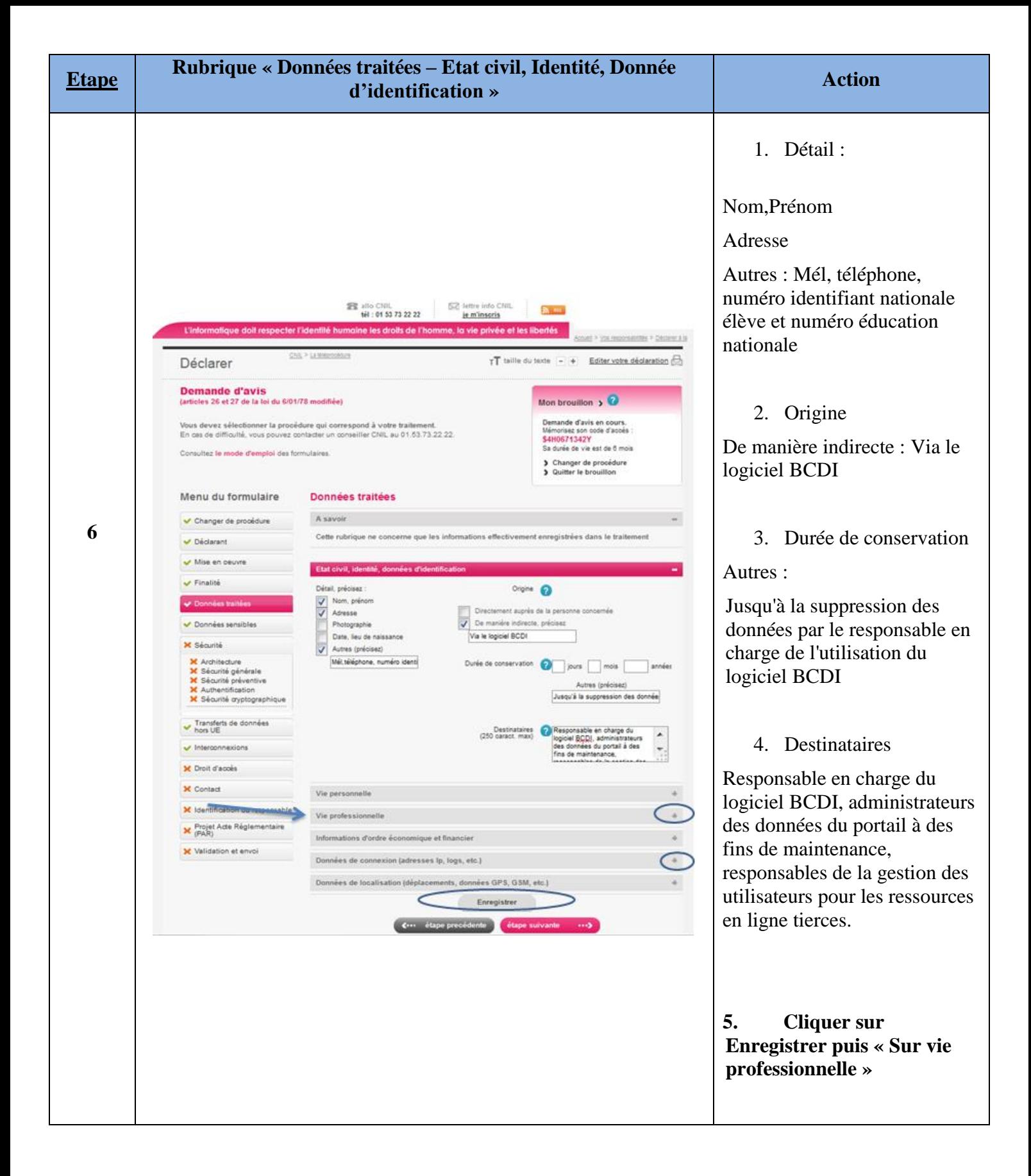

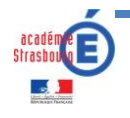

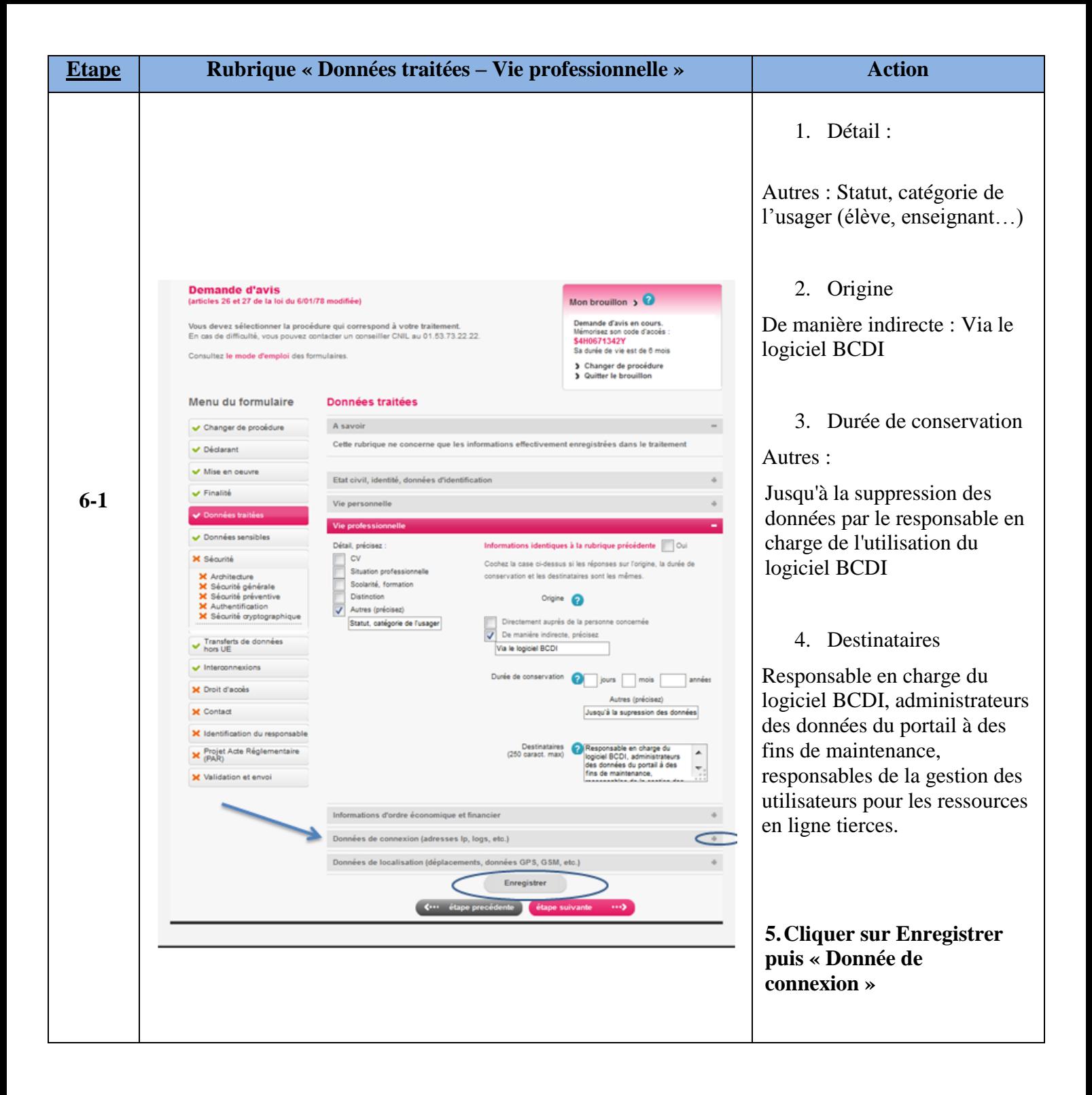

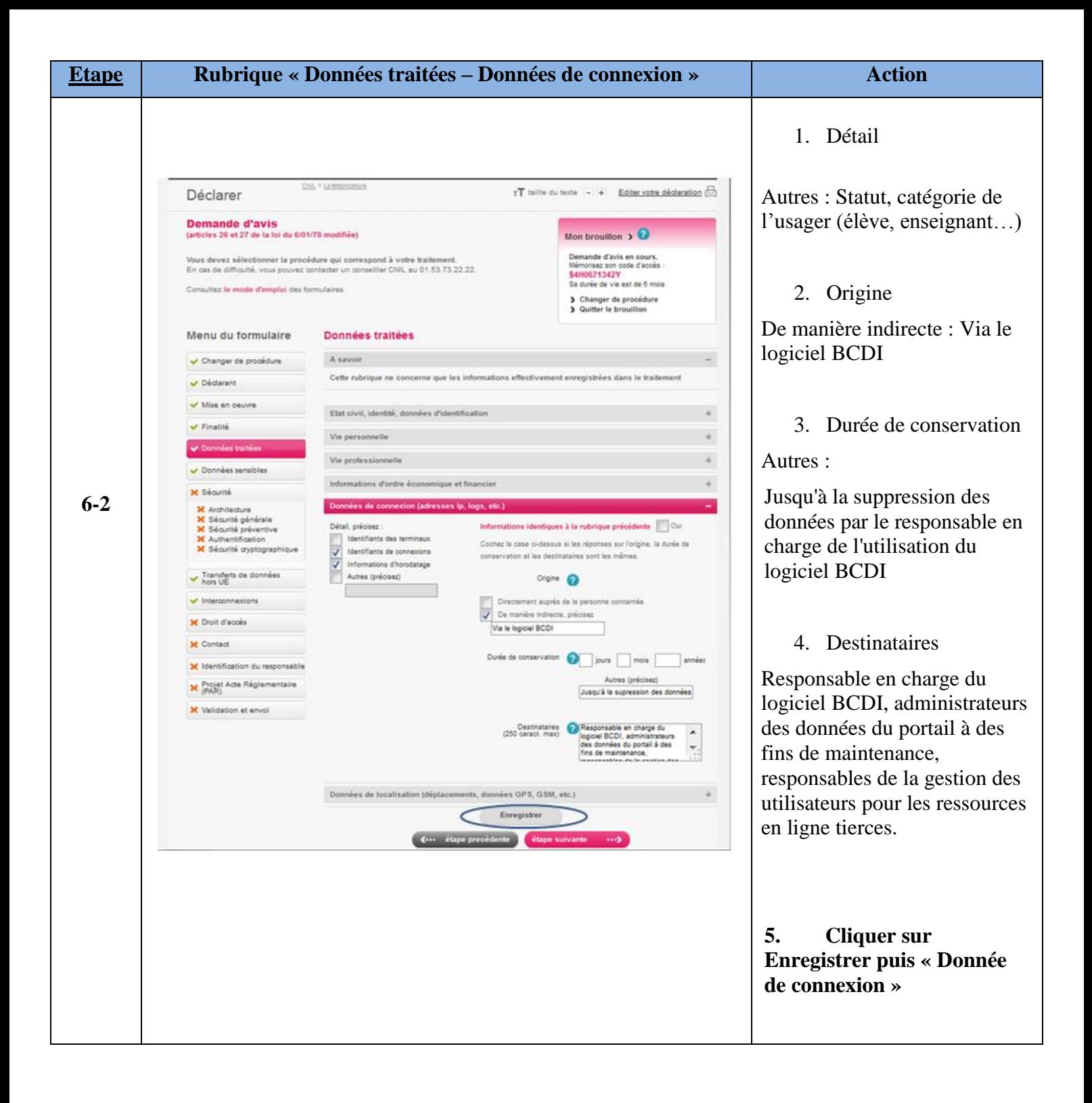

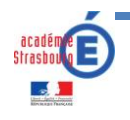

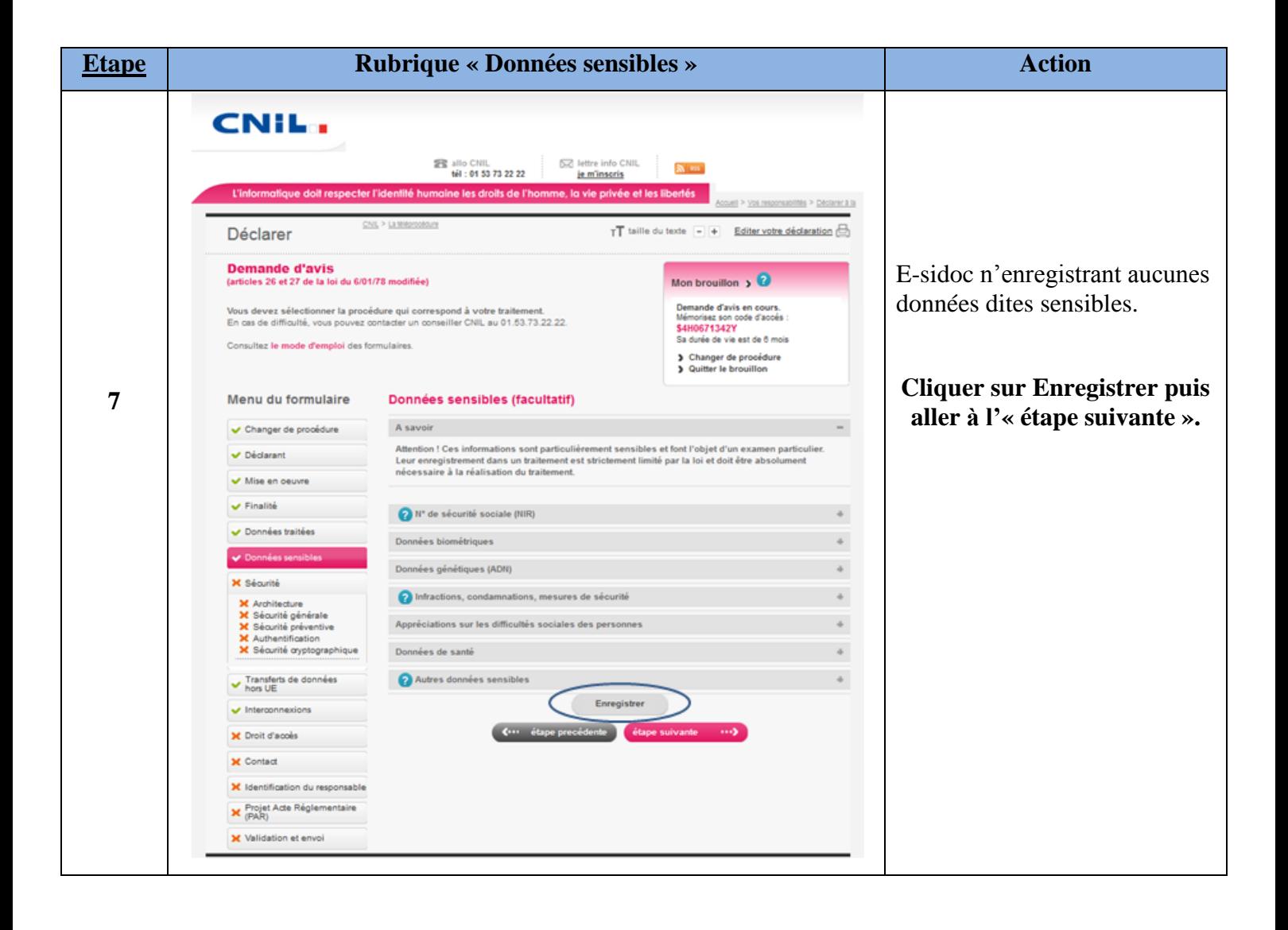

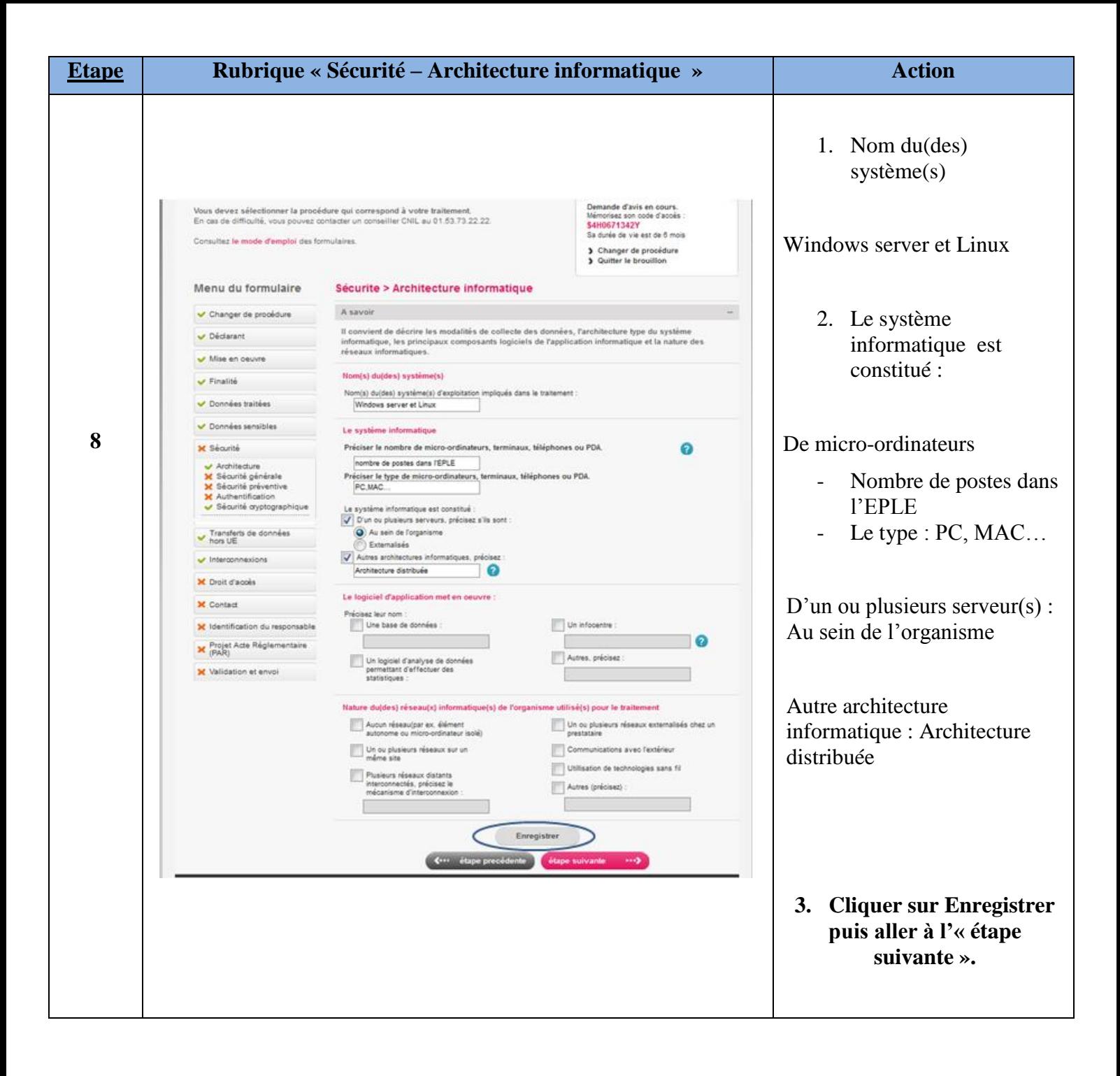

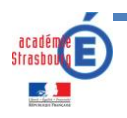

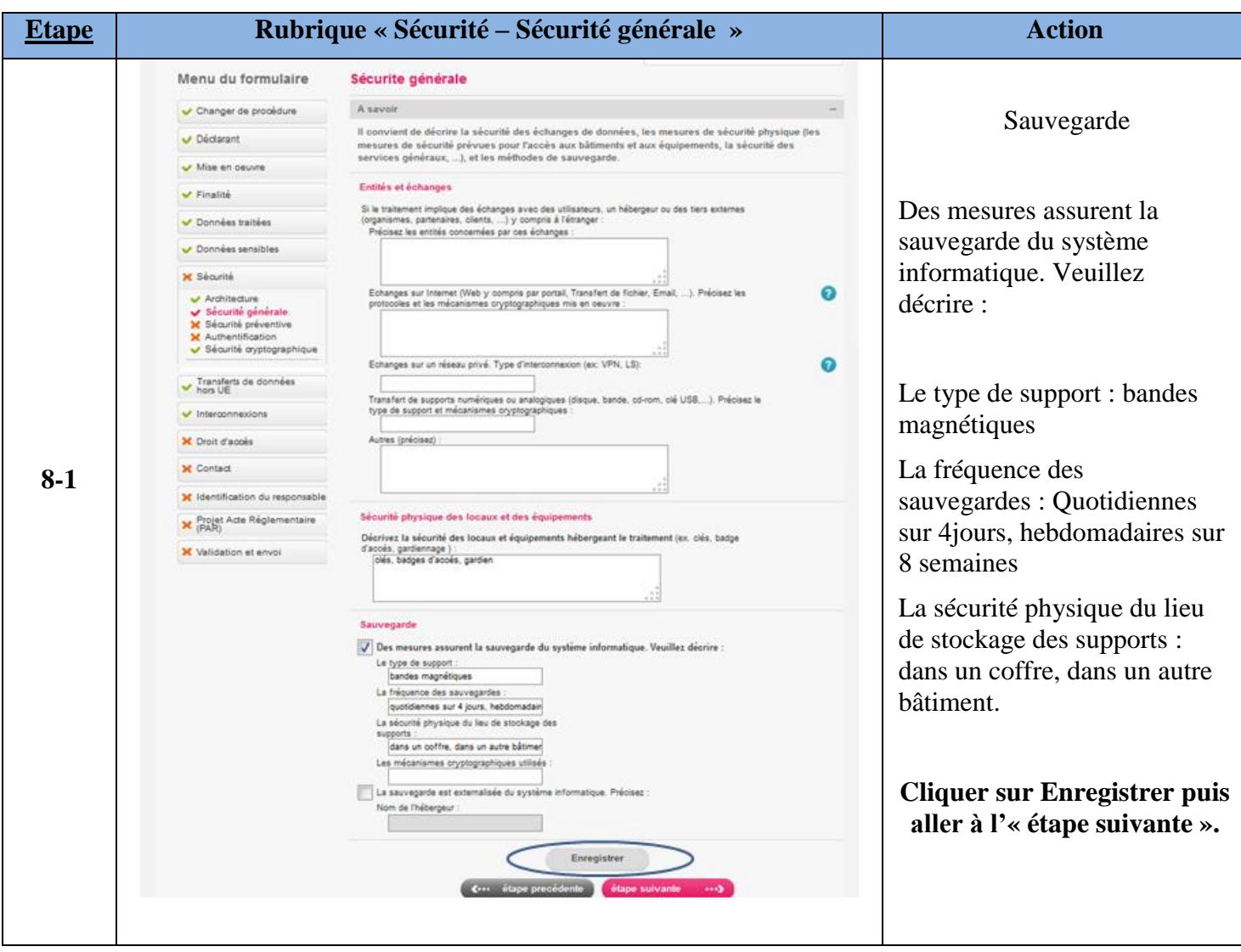

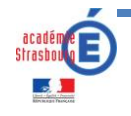

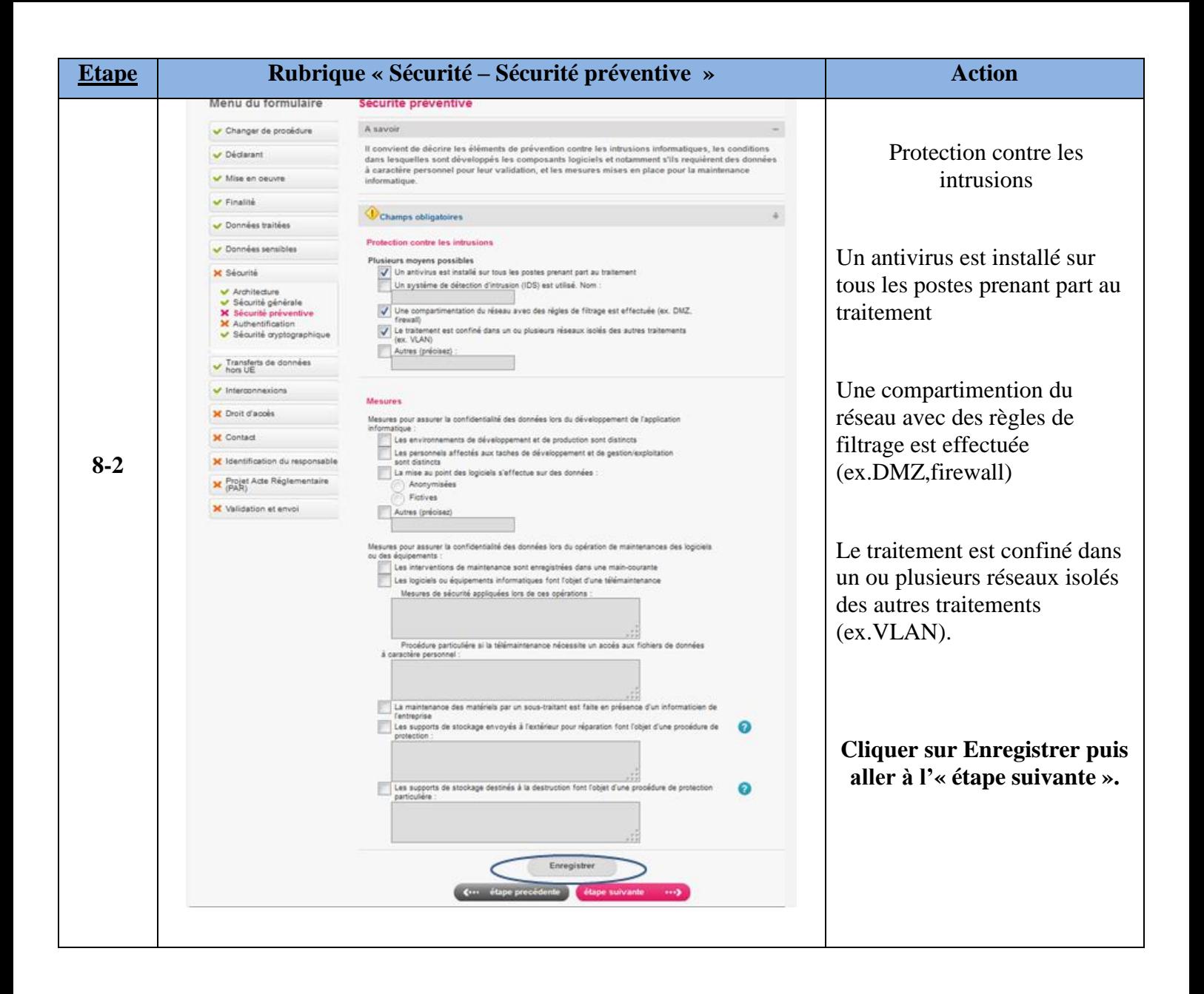

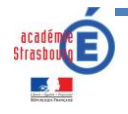

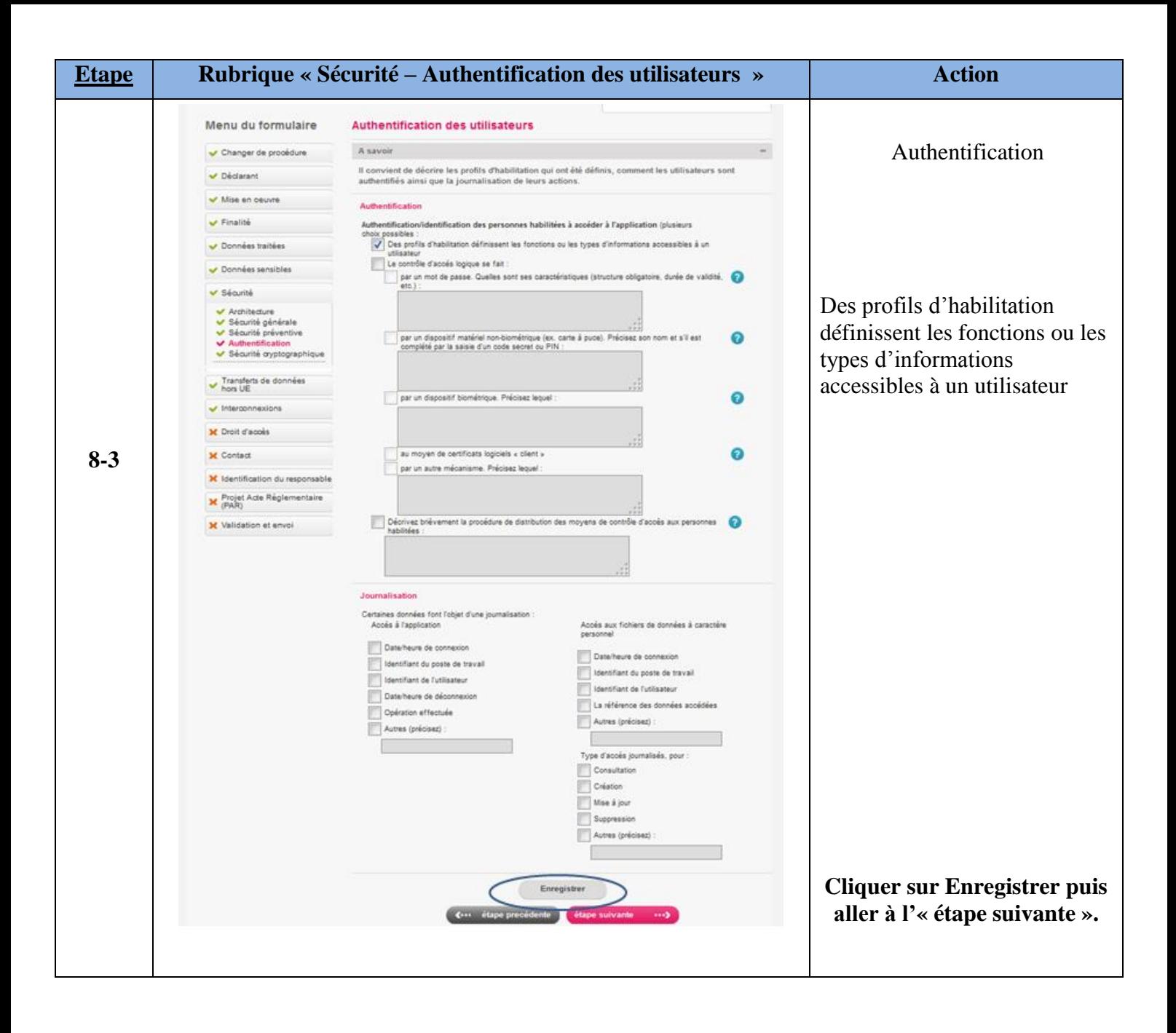

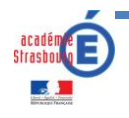

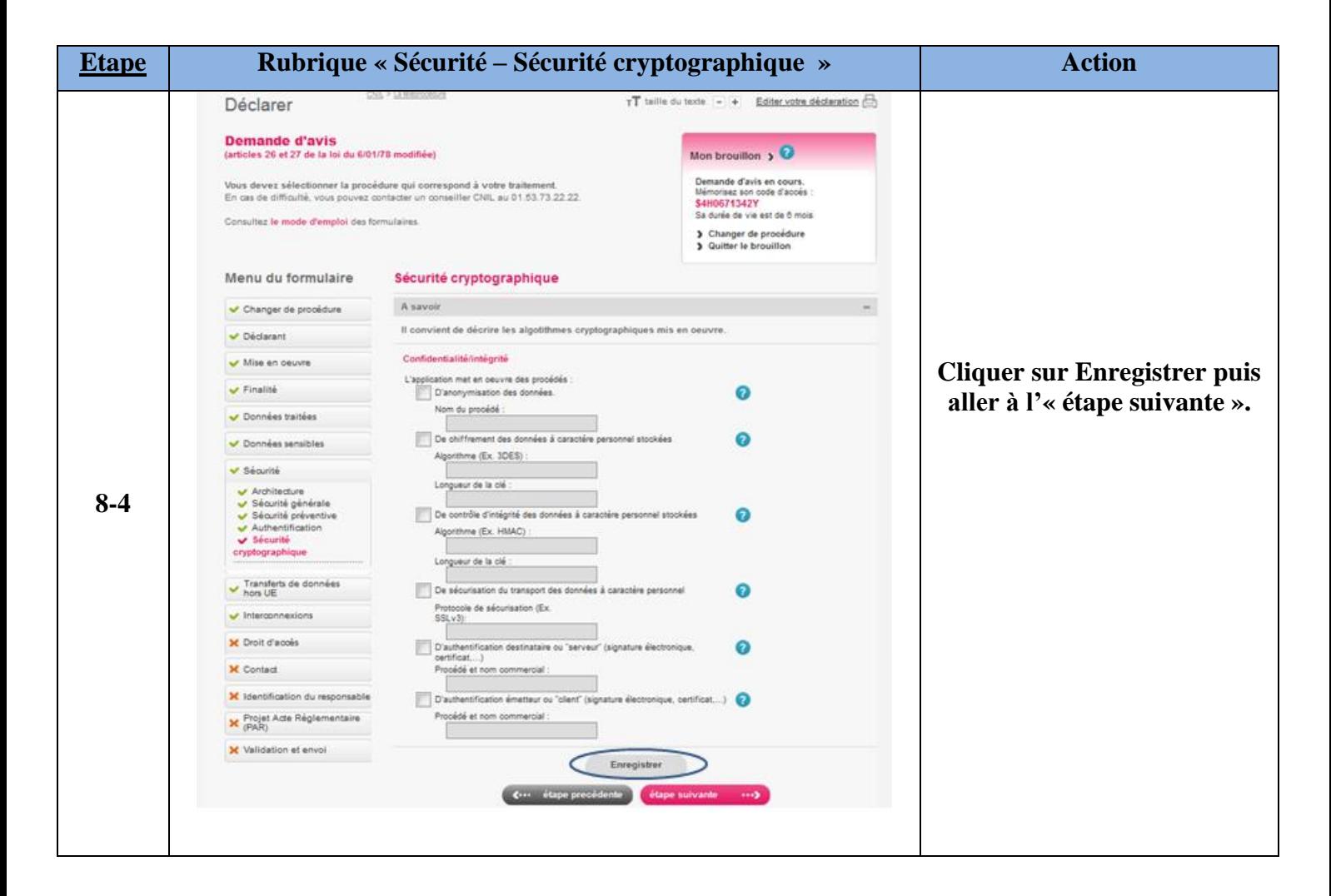

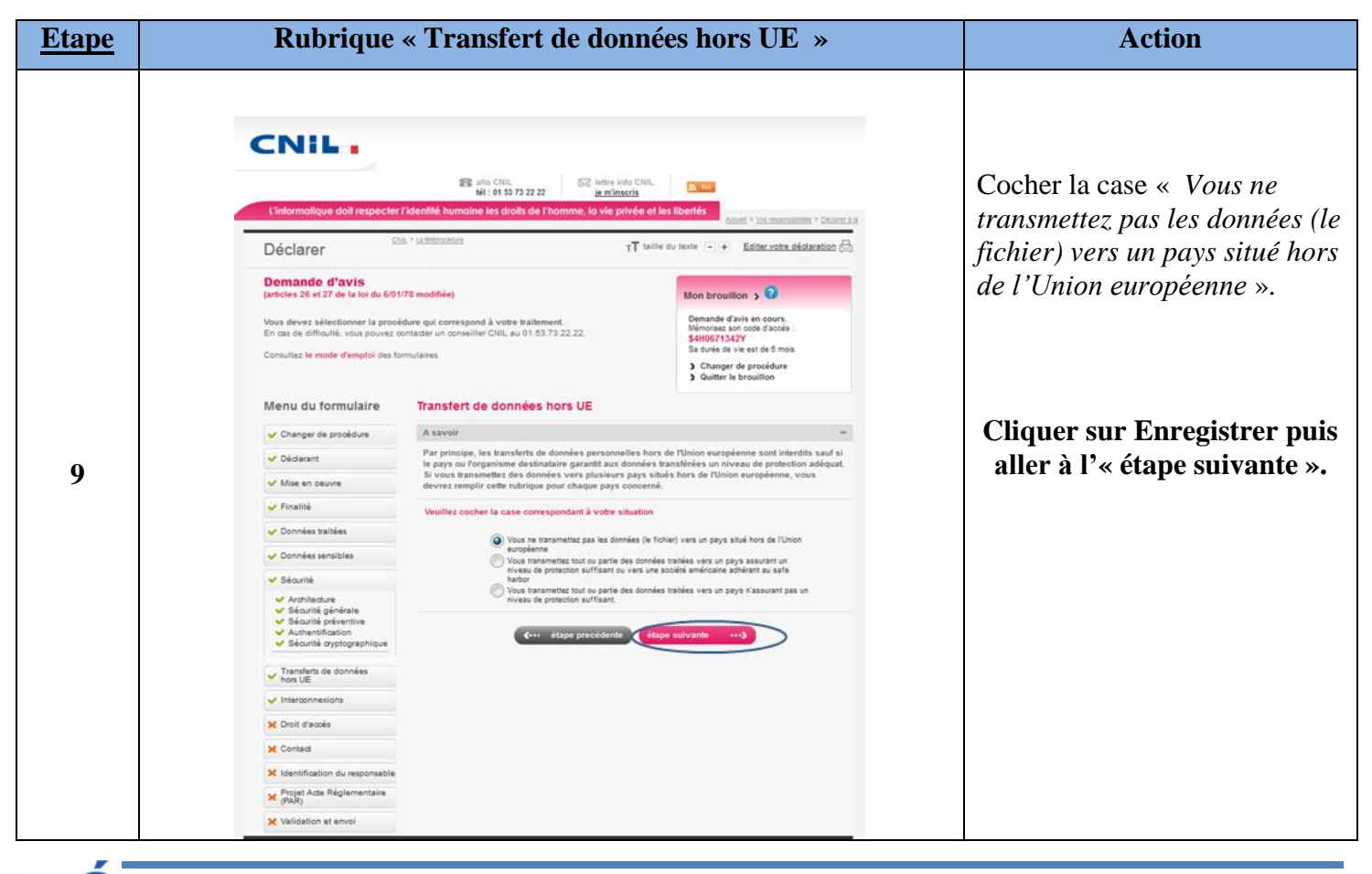

 *Académie de Strasbourg – Modèle de demande d'avis pour E-Sidoc* 15/23

académie<br>Strasbourg

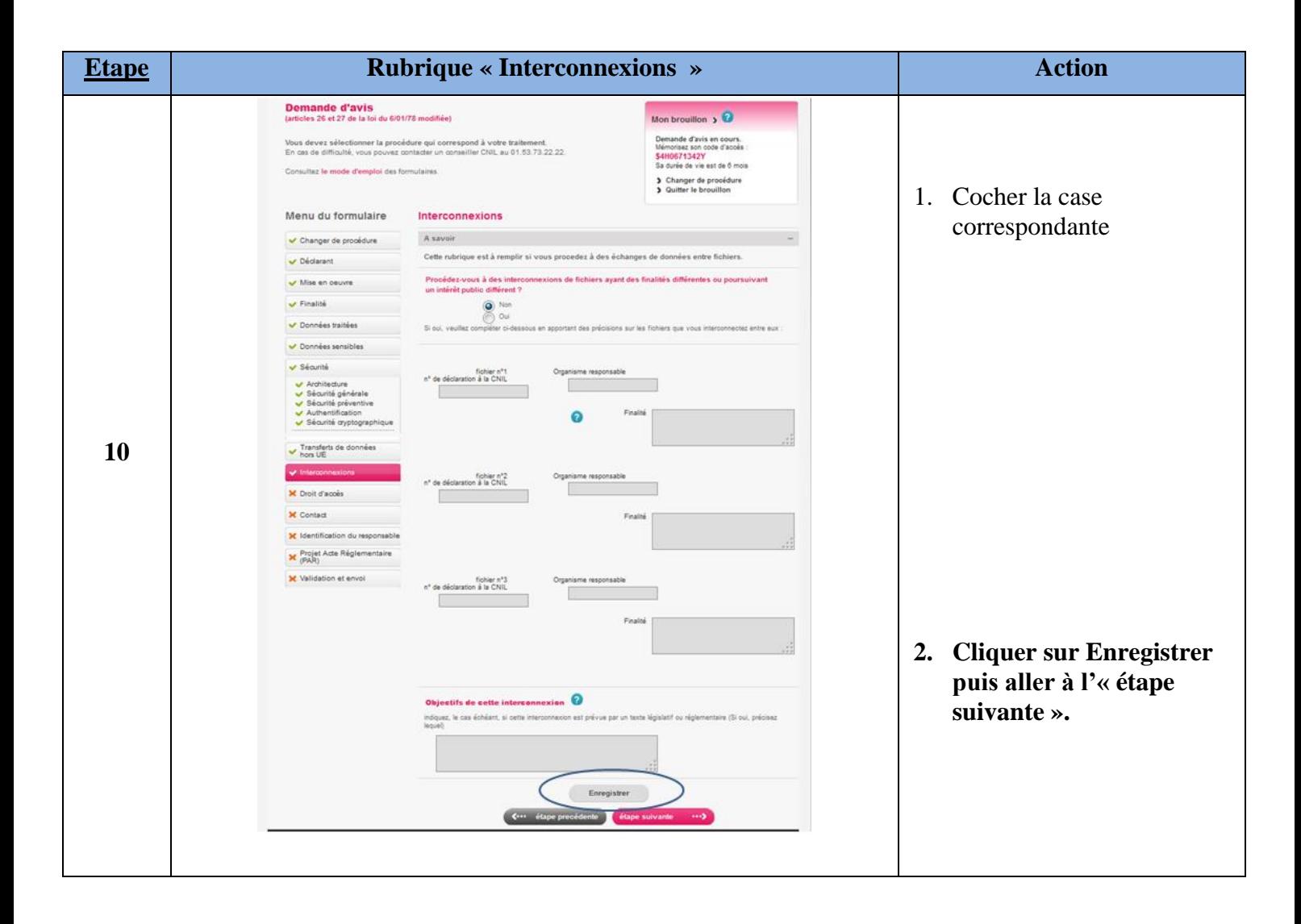

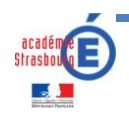

### **Le droit d'accès** :

La loi informatique et liberté de 1978 oblige le responsable de traitement de mettre en place un mode de communication, afin de permettre à toute personne faisant l'objet de recueil de données d'être informée de ce recueille mais également de pouvoir vous interroger sur les informations que vous détenez sur elle.

En exerçant son droit d'accès, la personne peut s'informer de :

- La finalité du traitement
- Le type de données enregistrées,
- L'origine et les destinataires des données,
- Les éventuels transferts de ces informations vers des pays n'appartenant pas à l'Union Européenne,

Toute personne est en droit d'obtenir des explications sur le procédé informatique qui a contribué à produire une décision la concernant.

**<http://www.cnil.fr/vos-droits/vos-droits/le-droit-dacces/>**

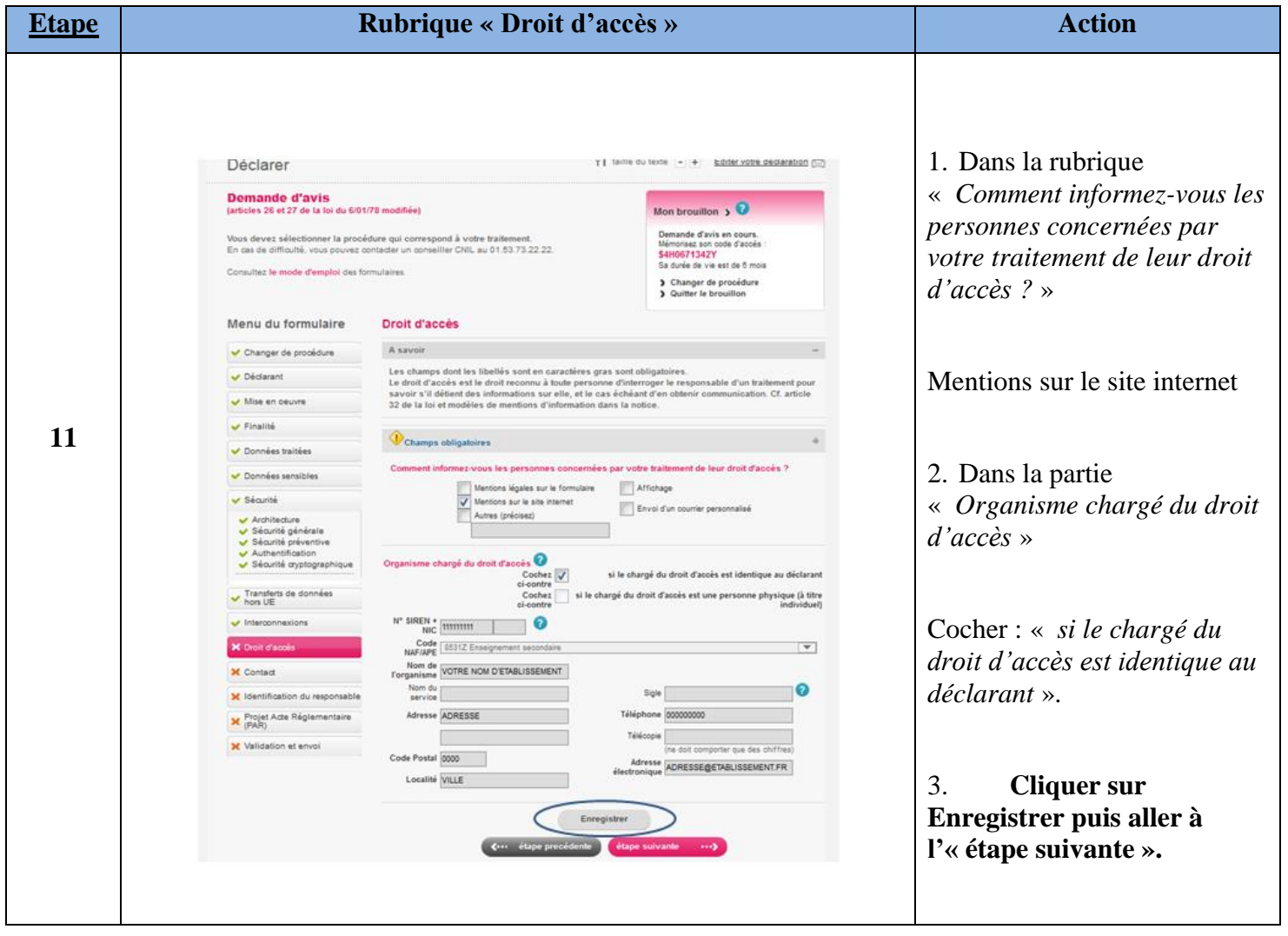

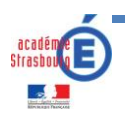

#### **Contact :**

En règle général, le contact au sein d'un établissement est la personne ayant effectuée la déclaration auprès de la CNIL.

Elle doit être la personne la plus habilitée à répondre aux éventuelles questions que la CNIL pourra poser sur le traitement.

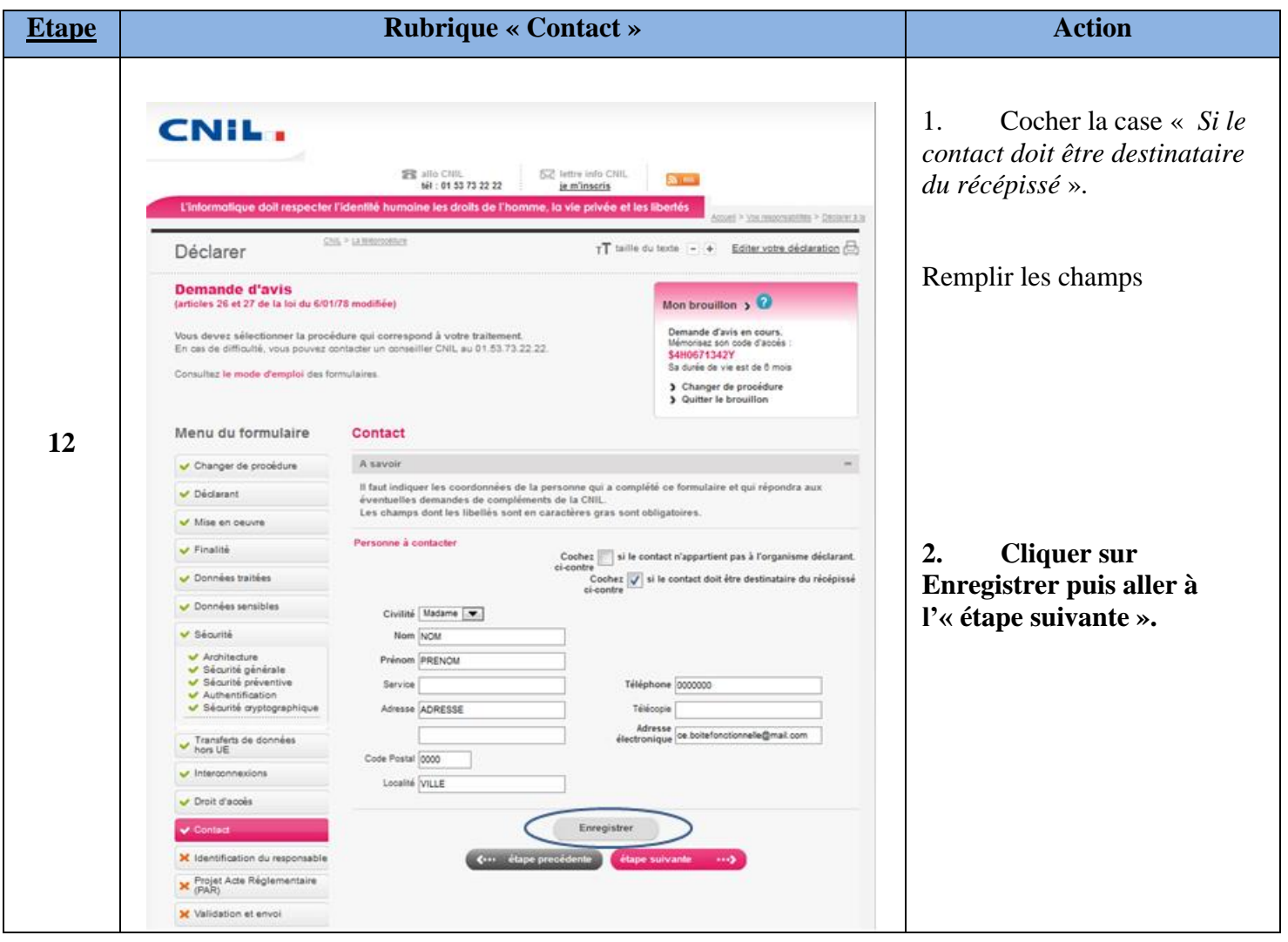

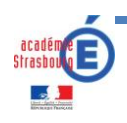

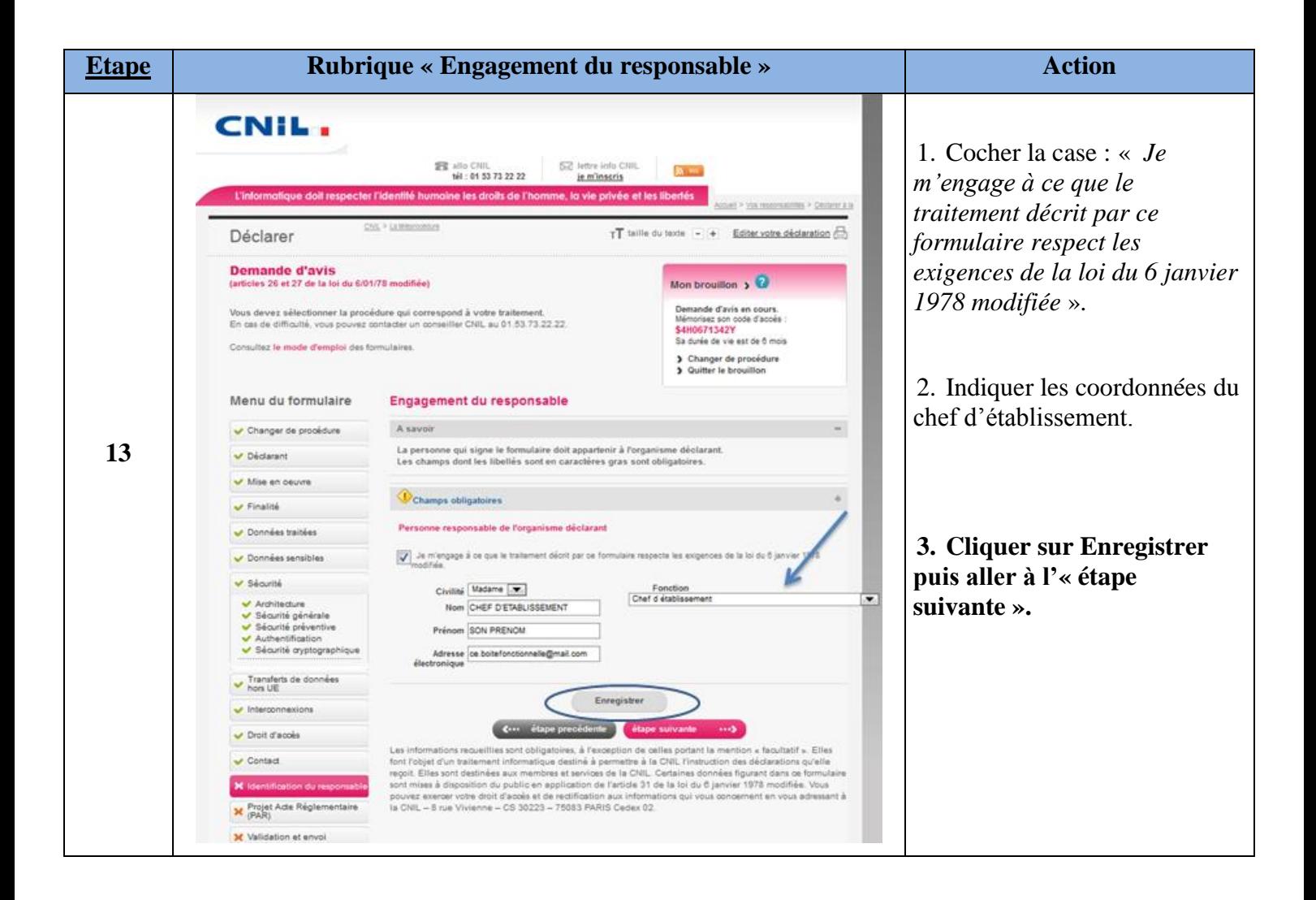

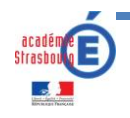

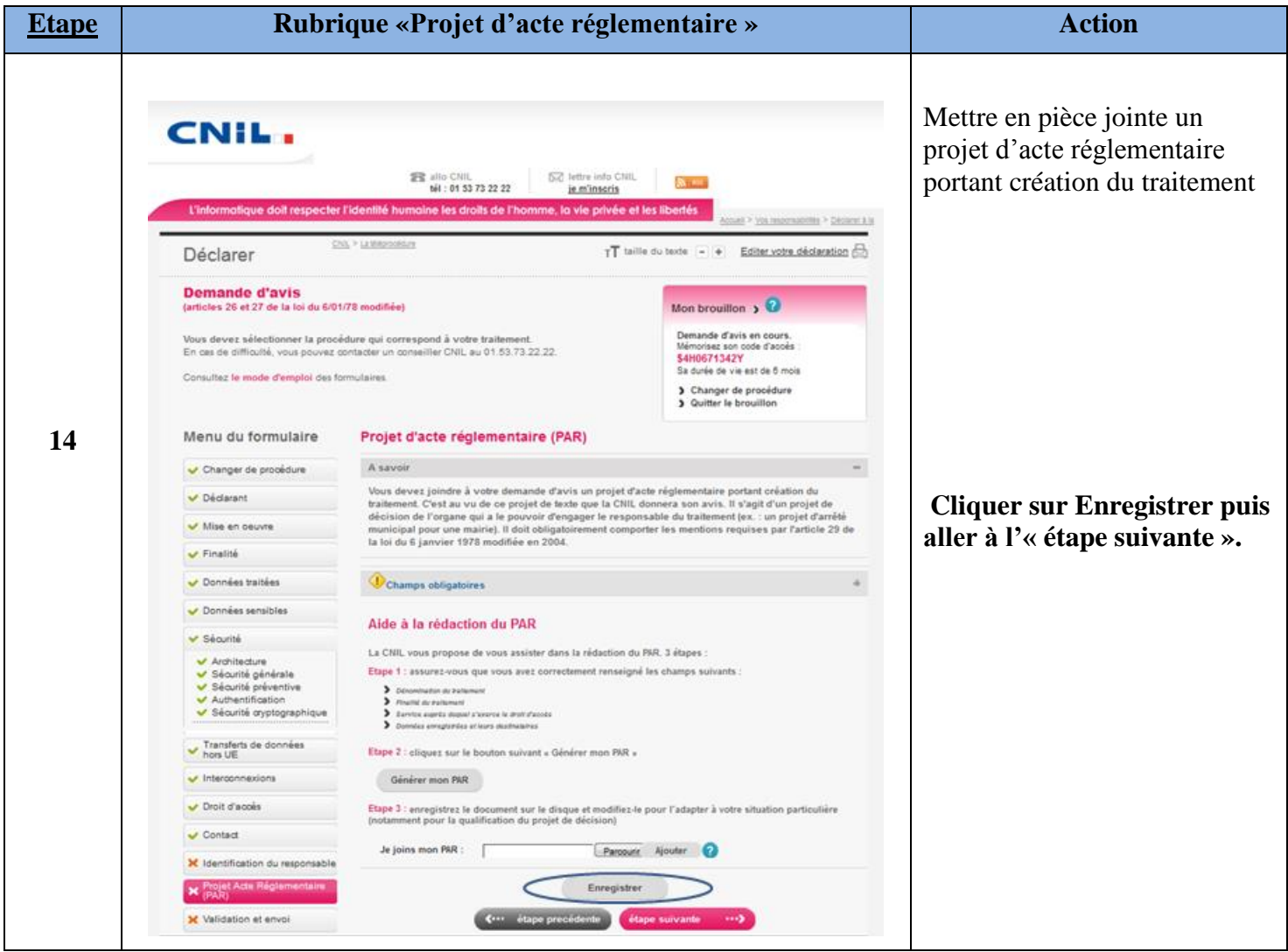

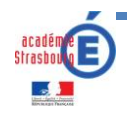

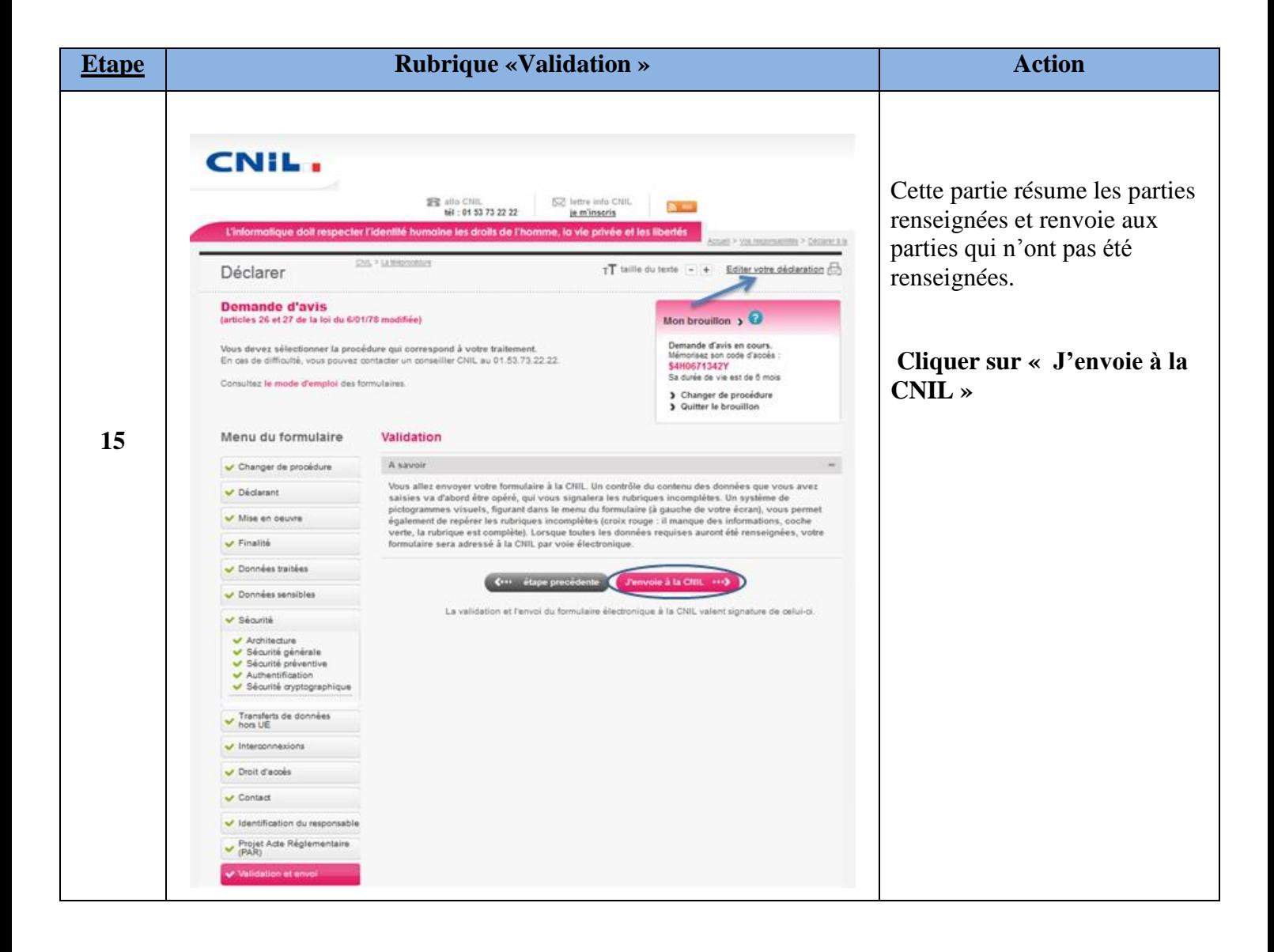

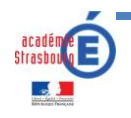

# **Finalisation**

#### **Vous voulez modifier vos données saisies**

Si vous souhaitez revenir à votre déclaration, vous pouvez la modifier tant que vous le souhaitez si vous ne l'avez pas « envoyé ».

Aller sur le lien suivant et indiquer le numéro de formulaire électronique dans le champ correspondant. <https://www.declaration.cnil.fr/declarations/declaration/accueil.action>

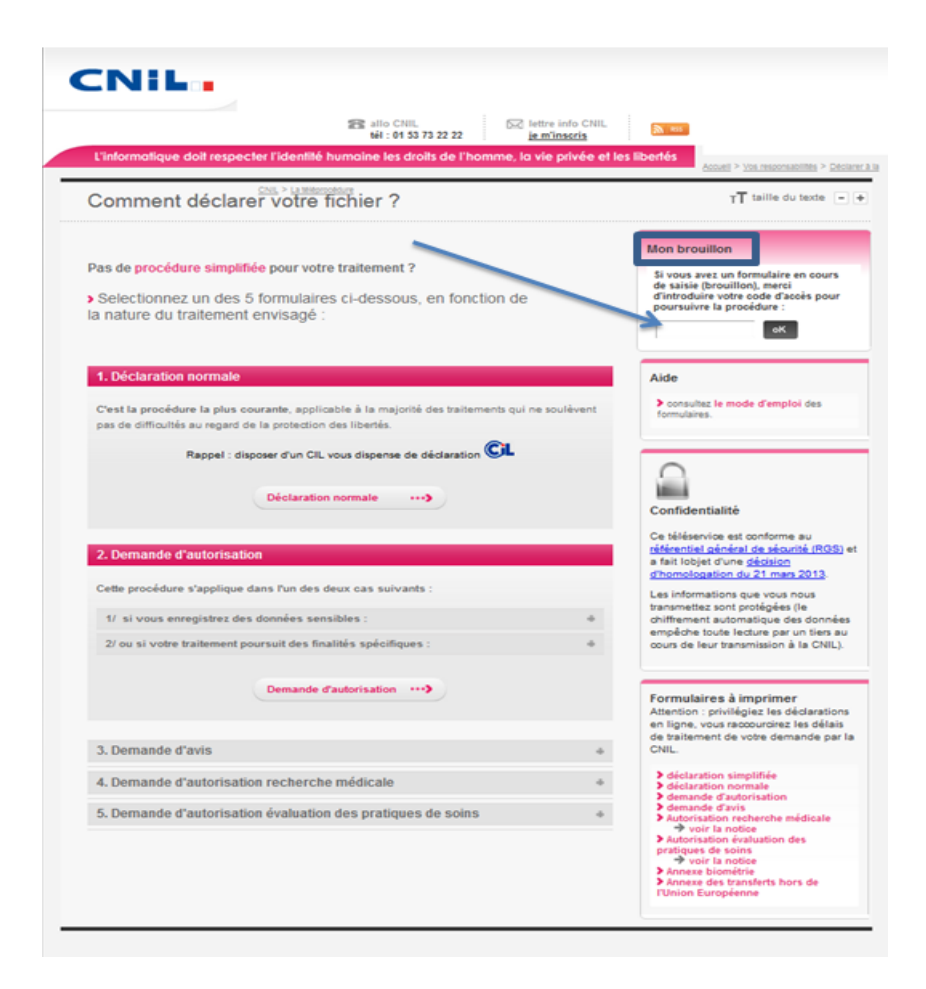

Vous pouvez accéder à ce brouillon pendant une durée de 6 mois.

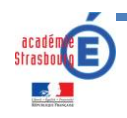

#### **Vous avez cliqué sur l'envoi à la CNIL**

Après l'envoi à la CNIL, vous allez accuser réception par message électronique dans la journée (avec un PJ votre formulaire complété au format PDF).

Dans un délai de 2 mois, la CNIL va vous retourner un courrier vous donnant le feu vert pour votre déclaration. Si votre dossier est incomplet, vous recevrez une demande de complément.

Maintenant vous pouvez mettre en œuvre le traitement sauf contre-indication de la CNIL.

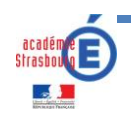